DVD Snapshot Crack With License Key Free [Latest]

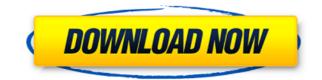

DVD Snapshot is a clear-cut software utility that you can use to capture screens from DVD movies, as the name implies. It comes bundled with complex and intuitive editing options that should help you easily find the perfect video frame to extract. Wrapped in a user-friendly interface made from a large window with a toolbar and menu bar, DVD Snapshot lets you load DVD movies, as the name implies. It comes bundled with complex and intuitive editing options that should help you easily find the perfect video frame to extract. Wrapped in a user-friendly interface made from a large window with a toolbar and menu bar, DVD Snapshot lets you load DVD movies, as the name implies. It comes bundled with complex and intuitive editing options that should help you easily find the perfect video frame to extract. Wrapped in a user-friendly interface made from a large window with a toolbar and menu bar, DVD Snapshot lets you load DVD movies, as the name implies. It comes bundled with complex and intuitive editing options that should help you easily find the perfect video frame to extract. Wrapped in a user-friendly interface made from a large window with a toolbar and menu bar, DVD Snapshot lets you load DVD movies, as the name implies. It comes bundled with complex and intuitive editing options that should help you easily find the perfect video frame to extract. Wrapped in a user-friendly interface made from a large window with a toolbar and menu bar, DVD movies, as the name implies. It comes bundled with complex and intuitive editing options that should help you easily find the perfect video frame to extract. Wrapped in a user-friendly interface made from a large window with a toolbar and menu bar, DVD movies, as the name implies. It comes bundled with complex and intuitive editing options that should help you easily find the perfect video frame to extract. Wrapped in a user-friendly interface made from a large window with a toolbar and menu bar, DVD movies, from disc and play them within a built-in media player. Adjust the pl

## **DVD Snapshot**

======= Keymacs is an integrated video editor that can record movies in 3D and HD. It is a highly flexible application with a simple UI, and is probably the best tool for editing video content from DVDs, and it is highly compatible with the following formats: 3D MPEG-2, DV, 3D SVideo, 3D Composite, AVI, HD MPEG-4, DVD-Video, DV DV25, DV50, DVD\_X, H.264/MPEG-4 AVC, MPEG-2/MPEG-4 Part 12, MPEG-2/MPEG-4 Part 12, MPEG-2/MPEG-4 Part 14, QuickTime, Windows Media Video, VOB, ASF, AVI, WMV, MOV, MKV, MP4, MPEG, WMV, DVD, MP4, WMA, M4V, MP3, AAC. Features: ======= - DVD support - Capture 3D movies - New capture modes: Full Screen, Partial Frame, Still Image, Camera, Playback/capture - Fix file name if first frame is not zero - Fix file name if playback speed is not 1 - Split videos in several clips - Zoom - Remove borders - Crop videos - Add/Remove date from captured files - Write videos to DVD/Blu-ray - Compress videos - Create a custom menu - Annotate videos - Time Correction - HTML Tag - Ability to save output video to common formats (MPEG-2/4, QuickTime, DVD) - Advanced key repeat control - Support for iPhone (2,3,4) - Support for iPhone 5c - Support for iPhone 6 - Support for iPhone 6 Plus - Support for iPhone 68 Plus - Support for iPhone 8 Plus - Support for iPhone XR Max - Support for iPhone XR Max

## DVD Snapshot Product Key Full Free [Win/Mac]

DVD Recorder Free is a free DVD software to record and burn DVD movies with incredible ease. It comes with an intuitive interface that allows you to create VCD and SVCD files, which can be played on some video players. Access your movies It is possible to open and navigate your video and audio files by using the intuitive interface. Once the movie is loaded, you can select a chapter to view it. It is possible to set the playback speed, zoom in and out, and jump to a specific time and/or title/chapter. Burn to disc The program allows you to create a disc by using the built-in disc burner and burn an ISO image file to a disc. Evaluation and conclusion As expected, the software recorded and burned the DVD with ease and without problems. Its interface was really easy to use and it burned your movies without any problems. Description: DVD ripping software allows you to rip DVD discs to a number of file formats without the need for another piece of hardware. The software comes packed with a rich set of features that give it a higher degree of flexibility when compared to most of its competitors. HD and 4K quality output It is possible to select a number of quality settings when you rip a DVD. The program's default settings deliver an excellent output quality for most DVD discs. Its upports the creation of 4K resolution output files, and it can even rip the 4K video and audio from Blu-ray and DVD discs, the program provides the possibility of manually browsing and setting them. It also lets you define the folder where the ripped files will be placed. Batch conversion If you are in a hurry, it is possible to rip multiple DVD discs at once, to create multiple output files, and to convert them to a number of formats, and the program offers you a huge collection

https://joyme.io/plorimfdenyo https://techplanet.today/post/supercontranes30lives-verified https://joyme.io/malut0laugu https://new.c.mi.com/th/post/1459243/Bluestacks\_Full\_Version\_Free\_Download\_Crack\_FULL https://new.c.mi.com/my/post/636736/SW\_DVD5\_Office\_Professional\_Plus\_2013\_W32\_English\_ https://techplanet.today/post/x-force-keygen-remake-2007-64-bit-free-download-work

What's New In DVD Snapshot?

DVD Snapshot is a clear-cut software utility that you can use to capture screens from DVD movies, as the name implies. It comes bundled with complex and intuitive editing options that should help you easily find the perfect video frame to extract. Clean and intuitive interface Wrapped in a user-friendly interface made from a large window with a toolbar and menu bar, DVD Snapshot lets you load DVD movies from disc and play them within a built-in media player. Adjust the playback speed and jump to the desired frame It is possible to increase or decrease the playback speed, jump to a specific DVD menu, title or chapter, zoom in and out, as well as to fit the image to the screen. Moreover, you can set the exact hour, minute, second and frame to jump to a video position. In order to capture a frame, all you have to do is pause the video at the desired position and indicate the output directory without leaving DVD Snapshot's interface and switch to another UI language, there are no other noteworthy options provided by this software application. Evaluation and conclusion The program did not put a strain on computer performance in our tests, thanks to the fact that it required low CPU and RAM to work properly. It easily saved snapshots and did not trigger Windows to hang, crash or pop up error messages. To sum it up, DVD Snapshot los in few minutes. With Gold V1.0, you can be seamlessly handled by anyone. Description: Burn Gold V1.0 is a DVD burning software tendes of burn ad save it locally, and it can be seamlessly handled by anyone. Description: Burn Gold V1.0 is a DVD burning software output directory with gold 20. you can create DVD-video discs from your favorite DVD nevie, so many to play discs from your favorite digital photographs. With Gold V1.0, you can create DVD-video discs from your favorite digital photographs. With Gold V1.0, you can create DVD-video discs and read them on your DVD-gole discs from your favorite digital photographs. With Gold V1.0, you can create DVD-video discs from your favorite video f

## System Requirements For DVD Snapshot:

Starting in the Early Access Phase, and up until the full release, Smashland will be playable with controllers and a mouse and keyboard. It is expected to run on most computer platforms, with the following exception: Mac users require a Gamepad or Apple TV Remote. Linux users require a gamepad or Logitech Gaming Receiver. If you're unsure about your system compatibility, please check the System Requirements for additional information. How to play The goal of Smashland is to offer a simple experience that will allow everyone to jump in and play

## Related links:

http://it-sbo.com/wp-content/uploads/2022/12/Portable-Maxthon.pdf
https://monkeyforestubud.id/phranc-simpletimer-with-key-2/
https://armslengthlegal.com/wp-content/uploads/2022/12/PassFab-for-PPT.pdf
https://www.rebilife.com/wp-content/uploads/2022/12/okalpeat.pdf
http://thejirehstore.com/2022/12/12/video-capture-to-wmv-3264bit/
https://myentertainmentbox.org/wp-content/uploads/2022/12/alphzuh.pdf
https://earthoceanandairtravel.com/2022/12/12/pcsx2-crack-patch-with-serial-key-mac-win-2022/
https://noirmien.com/wp-content/uploads/2022/12/Able\_MP3\_OGG\_to\_WAV\_Converter.pdf
https://earnped.com/wp-content/uploads/2022/12/sunftopp.pdf
http://ticketguatemala.com/zylidletimer-1-32-product-key-full-for-pc/